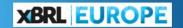

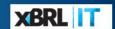

#### 24th XBRL EUROPE DAY in Milan

5-6<sup>th</sup> FEBRUARY 2020

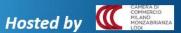

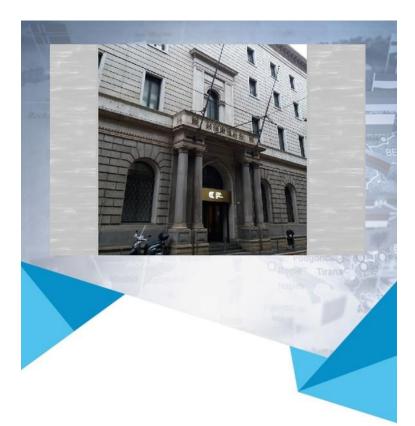

# Rethinking the **Reporting Workflow**

- Martin Sville. David Bell
- UBPartner
- Member of XBRL Europe, XBRL France, Eurofiling

ESMA-ESEF Reporting: an opportunity rather than a mere obligation?

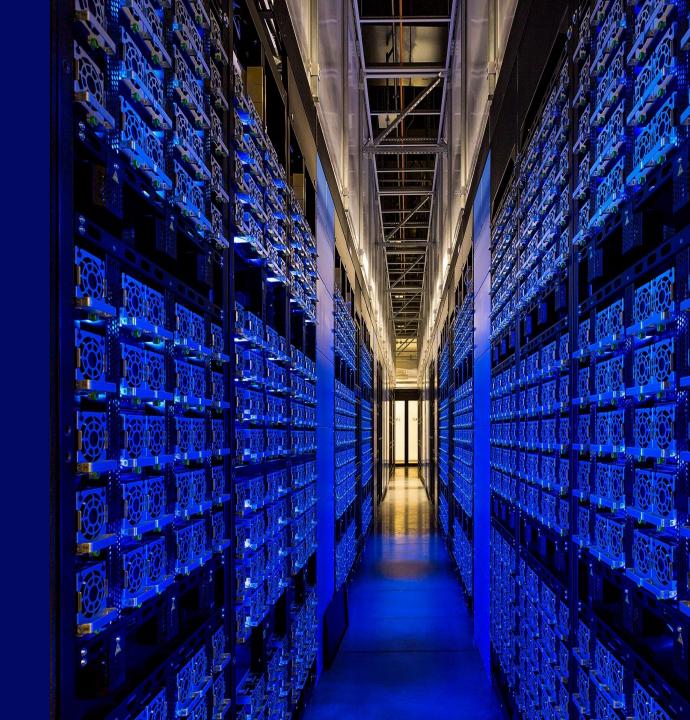

# An Opportunity rather than a mere obligation

**RETHINKING THE WAY YOU COMMUNICATE** 

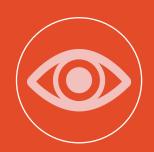

Transform an obligation into an opportunity

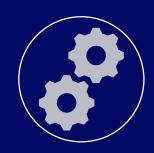

Use Inline XBRL technologies to provide a dynamic reporting model

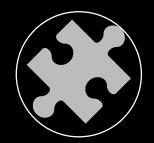

Integrate into a global approach to the evolution of your financial reporting

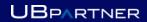

# Stop thinking in paper or PDF terms, but think digital

**TECHNOLOGY: CATALYST FOR CHANGE** 

- Adopt a more dynamic approach to the presentation of your financials
- Move closer to the way information will be consumed by future users of financial reports
- Focus on material and relevant information
- Be aware of the Interconnection between financial and non-financial data, avoiding duplication of information

Beyond the compliance exercise, think more broadly about the new way of designing and consuming the reference document

Need to work at a very early stage with all internal and external contributors

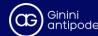

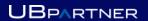

#### **Lessons Learned from Other XBRL Frameworks**

Like most systems, it is the detailed work that goes in at the beginning that influences the outcome

After more than a decade of XBRL filings, market analysis still puts the error rate for SEC quarterly filings at around 10%.

Taxonomy is critical

Over half the issues concern the creation of extension taxonomy elements where existing concepts and members should be used each step of the process

The remaining issues include taxonomy construction, wrong periods, signs and missing or incorrect calculations

Fixing issues in the final document is a costly approach You will need both technical XBRL and financial domain expertise

# **Report Model:**

#### THE INDISPENSABLE PREREQUISITE

- The XBRL model built from the financial model
- Alignment with definitions of IFRS reporting and the associated taxonomy
- Not an "afterthought" to be performed at the end of the reporting process on the report
- Basis for traceability from the financial systems to the report

ESEF requirements are not only an IT issue and should remain driven by a financial approach:

Need a combination of both Financial knowledge and XBRL expertise.

### **Rethink your Reporting Workflow**

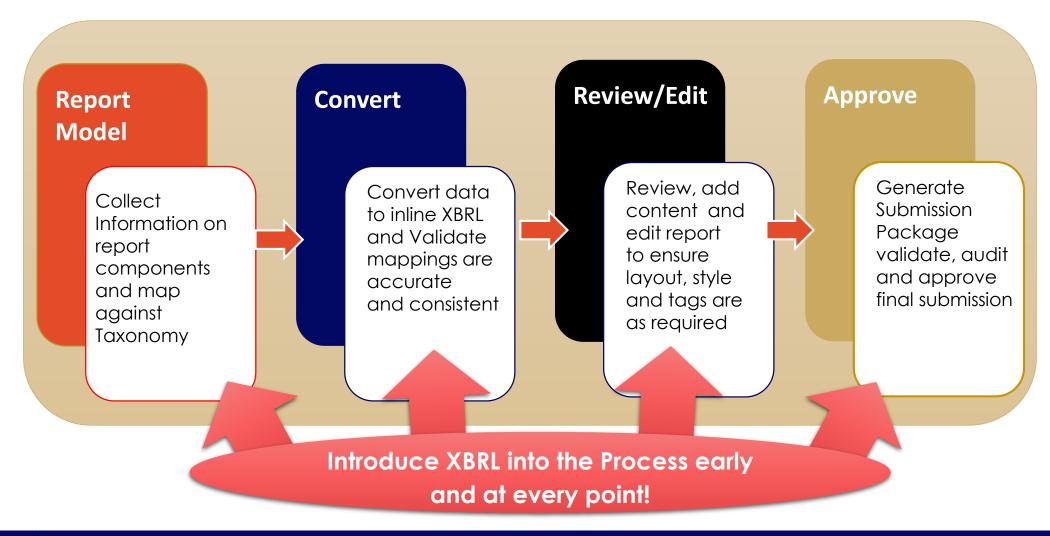

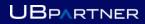

#### FIRST STEP: MAP WHAT YOU WANT TO REPORT AGAINST THE BASE ESEF TAXONOMY

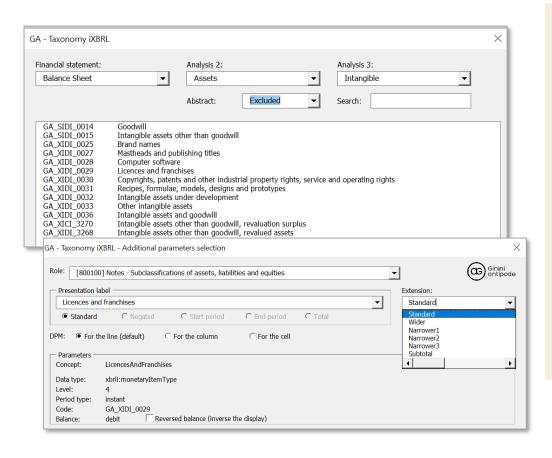

- Need a simple way to analyse what you want to report and to map this to the ESEF Taxonomy
- Combines financial domain knowledge with XBRL expertise
  - ... a 'Tag Finder'
  - ... augmented by domain expertise and knowledge
- Delivering a report model (Taxonomy) that can be reused, tested and understood by third parties

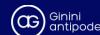

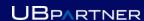

SECOND STEP: CHECK THE REPORT MODEL BY GENERATING INLINE XBRL

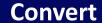

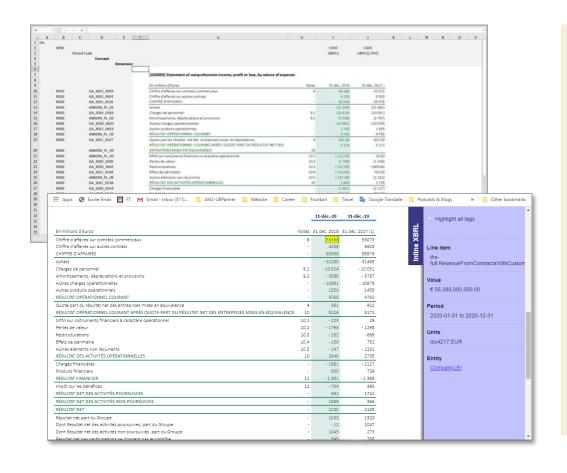

- Any complex model needs testing and review, so check your ESEF Taxonomy by generating a sample Inline XBRL document.
- XBRL validation allows us to check both the Taxonomy and the Mapping in an automated way
  - Ensuring that our report model is complete and consistent.
- Identifying errors in the Report Model early will enable us to prevent finding costly errors later

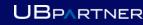

THIRD STEP: COMPLETE THE INFORMATION AND STRUCTURE OF THE REPORT

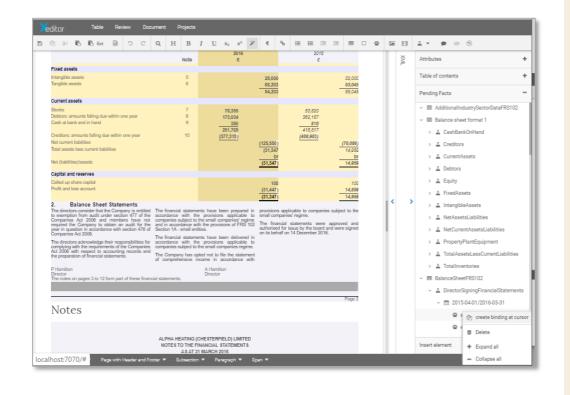

- Bring together the 'structured' data with other content in the report
  - large Disclosure Notes
  - text, images, branding (not tagged)
- Requires a tool that can edit the iXBRL document:
  - Cut and paste, restructure and style as required...
- Also want to refresh the structured data at any timeuse XBRL tags
- ... and AGAIN VALIDATE that the tags and data are consistent with the Taxonomy

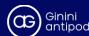

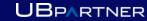

FINAL STEP: REVIEW, AUDIT & APPROVE

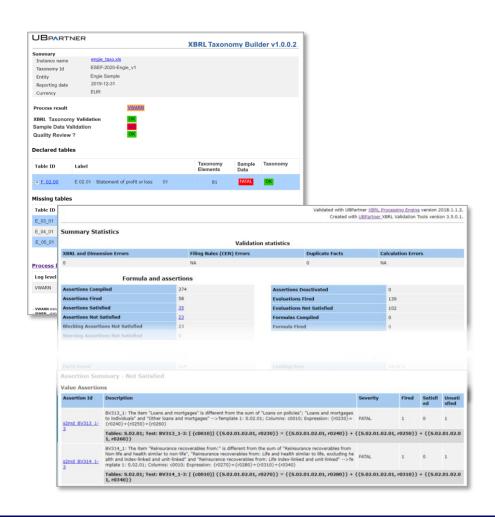

- ☐ Finally, you want to ensure the quality of the document, e.g.
  - Filing rules for ESEF Reporting
  - internal quality measures
- Quality checks in the Taxonomy or tools can do all the heavy manual lifting
- But also need a human interface for both Internal and External Auditors to review the submission
  - review the iXBRL tags and approve them
  - Identify any issues and comment on them

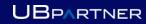

# Validate, Validate

- Often and at every step
  - the extension taxonomy
  - the instance data
  - the instance document
- Use proven XBRL tooling look for the logo

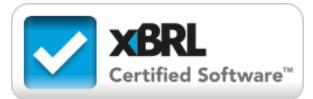

The ESEF Filer Manual provides instructions and guidance on both taxonomy and document construction

The ESEF taxonomy contains data quality rules that catch common errors

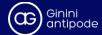

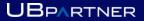

#### The Result:

A 100% COMPLIANT ESEF REPORT

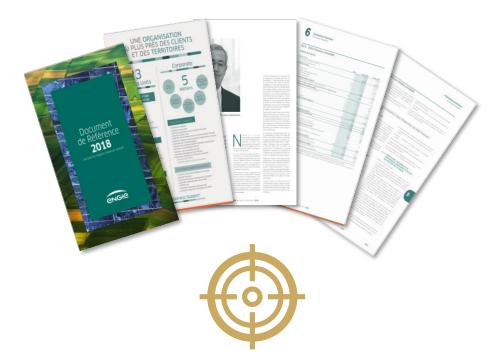

A Well Designed and Complete Annual Financial return

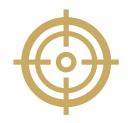

With a Well formed XBRL model ...fully validated, and ready for the next period

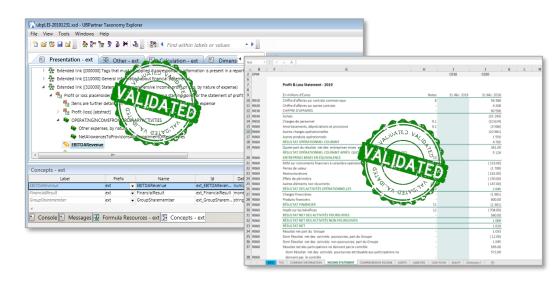

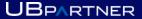

# Conclusions

There is a right and a wrong approach to ESEF Reporting

• ... but it is dependent upon the company's specific position

Filers will need help initially

• ....Both XBRL technical and domain expertise

Use the technology wisely and it will repay you...

- XBRL does have valuable benefits, use them
- Don't fall into the trap of just doing what you do now.

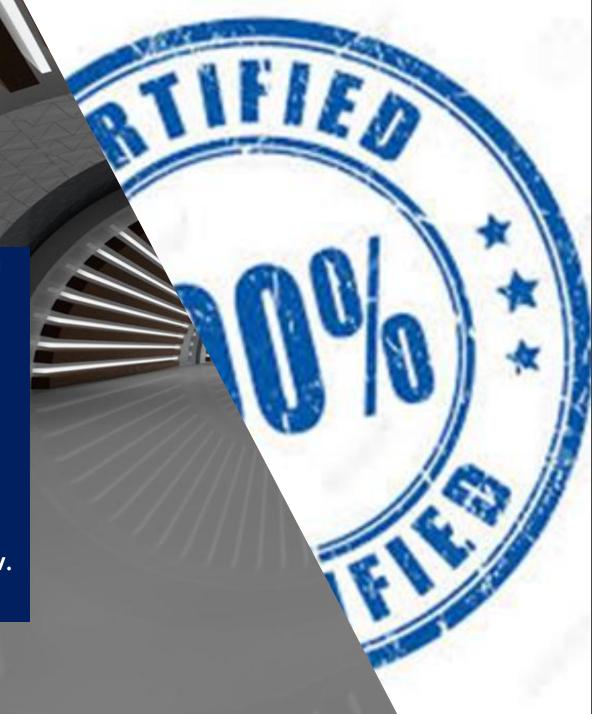